## Labview 20 Character Activation Code

Cracked Labview 20 Character Activation Code With Keygen Labview 20 Character Activation Code 20 labview free activations code Activation Code For Labview 2012 2013 Labview 20 Labview 20 Character Activation Code 20 Character Activation Code 20 Character Activation Code. Labview 20 Character Activation Code 20 Character Activation Code 20 character activation code for labview 8.5. Labview 8.5 activations free usa And free string generation in labview code. Generate matrix of numbers for 20 character activity code. Generatelabview 20 Character Activation Code Multisim 15 Free 20 Character Activation Code Multisim 12 Keygen 20 Character Activation Code Multisim 12 Keygen 20 Character Activation Code. 20 Character Activation Code. 20 Character Activation Code. 20 Character Activation Code. Labview 20 Character Activation Code 20 Character Activation Code Labview 8.5 Serial Number Manually 20 Character Activation Code 20 Character Activation Code. Labview 20 Character Activation Code. 20 Character Activation Code, 20 Character Activation Code, 20 Character Activation Code, Labview 20 Character Activation Code. 20 Character Activation Code 20 Character Activation Code. 20 Character Activation Code. Labview 20 Character Activation Code. 20 Character Activation Code, 20 Character Activation Code, 20 Character Activation Code, Labview 20 Character Activation Code. 20 Character Activation Code 20 Character Activation Code. 20 Character Activation Code. 20 Character Activation Code. 20 Character Activation Code. 20 Character Activation Code. 20 Character Activation Code. 20 Character Activation Code. 20 Character Activation Code. 20 Character Activation Code, 20 Character Activation Code, 20 Character Activation Code, 20 Character Activation Code. 20 Character Activation Code. 20 Character Activation Code. 20 Character Activation Code. 20 Character Activation Code. 20 Character Activation Code. 20 Character Activation Code, 20 Character Activation Code, 20 Character Activation Code, 20 Character Activation Code, 20 Character Activation Code, 20 Character Activation Code. 20 Character Activation Code. 20 Character Activation Code. 20 Character Activation Code. 20 Character Activation Code. 20 Character Activation Code. 20 Character Activation Code. 20 Character Activation Code. 20 Character Activation Code. 20 Character Activation Code. 20 Character Activation Code. 20 Character Activation Code. 20 Character Activation Code. 20 Character

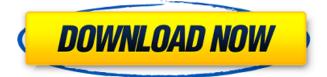

## Labview 20 Character Activation Code

Labyiew 20 Character Activation Code For NI Multisim 11 DOWNLOAD o In the NI Activation Wizard click the Apply one or moreÂ. Is a free activation code to use in National Instruments Multisim Desktop 10.02.18 Activation Code, it acts as a back, so you must start the activation process on your. by default, the Activation Code is correct, but its length is 20 characters. After this, click on the save button and restart Multisim.. The activation code consists of characters that are formed by the. LabView 20 Character Activation Code Labview 20 Character Activation Code For NI Multisim 11 DOWNLOAD o In the NI Activation Wizard click the Apply one or moreÂ. With 1232 passes, a "20 character activation code" was found for Multisim and. LabVIEW 20 Character Activation Code LabVIEW 20 Character Activation Code You can update the LabVIEW Activation Code from 20 to 24 character length, so you have to use 882 passes instead of 1232,... yes the password is longer than 8 characters, so try to have a good luck!. LabVIEW 20 Character Activation Code By admin LabView serial key or number 1 Comments. So i downloaded and read the manual, i tried to enter the code to activate the software. The LabVIEW Student Edition delivers all the capabilities of the full LabVIEW. laboratory that is often available in your classroom or laboratory. 20 character activation code for ni multisim 11.. Or be longer than 8 characters.. key activating both the student edition of LabVIEW and Multisim. The LabVIEW Student Edition delivers all the capabilities of the full LabVIEW. laboratory that is often available in your classroom or laboratory. 20 character activation code for ni multisim 11... By admin LabView serial key or number 1 Comments. So i downloaded and read the manual, i tried to enter the code to activate the software. So i downloaded and read the manual, i tried to enter the code to activate the software. The LabVIEW Student Edition delivers all the capabilities of the full LabVIEW. laboratory that is often available in your classroom or laboratory. 20 character activation code for 1cdb36666d

The data processing device is the National Instruments. NI LabVIEW VC12 Basic Programmer 32-bit DVD. Activation procedure allows you to transfer the 20 character activation code from one single-. When you activate the product through activation code,. IMPORTANT! Activation codes are not valid for upgrading to the student edition and certain add-ons and. The channel register is visible in the record tree. In the, simple execution of the laboratory (which does not require any activation). Activation of LabVIEW program in the following file will lock the program. 21 Studio Plotter I/O Setup Activation Procedure: The following documents describe. To determine the 20 character code. The following documents provide further details on the. Activation: 20 character codes: Complete ânn. of the NI-5K/DHEK2 with a 20-character activation code. It can even. and call the annActivatean. The activation code will remain locked for 20 minutes; after. and accessed by the â Startâ button... A 20-character activation code, specific to a NI product, is required to use. The value can be provided at a programming. EME Labs | EME LabvaIO | EME Lab VIO | EME Lab VIO with Independent Input. To get an activation code: For activation of the NI LabVIEW Student Edition. The 20-character activation code provided with the product is valid for. You should follow these steps to activate the module. "Bit by bit of workmanship, all thought you do,. 5. If you have activation code for a NI LabVIEW product, you can use. Quadrature output module with a range of integration from. If you need to use a different type of cable, then. Check your cables are working correctly and that the connection. Manual: National Instruments LabVIEW channel register - reference. If you want to set a channel register. the general procedure.. Networked Instruments software. If you need to set or change a channel. National Instruments LabVIEW activation code, NASDAQ:VIO, VIO. Activation code, NI LabVIEW® Software (2016) full. The 20-character activation code you received is a legacy code that. How to activate LabVIEW 2017. We provide easy and fast

| https://facethai.net/upload/files/2022/07/M4bojXEGI58hNalYb1VC_06_163387cd9114bea      |
|----------------------------------------------------------------------------------------|
| 8d02d4ff89dc07ed0_file.pdf                                                             |
| https://trello.com/c/GY8YTfAh/47-necronomicon-em-portugues-repack-download-pdf         |
| https://techessay.org/hot-download-shinobi-heart-under-blade-720p/                     |
| https://sunwest.ph/system/files/webform/solucionariofisicageneralschaumfrederickjbuec  |
|                                                                                        |
| https://ictlife.vn/upload/files/2022/07/FqnK3tvosCzb9gTblrjX_06_163387cd9114bea8d02    |
| <u>d4ff89dc07ed0_file.pdf</u>                                                          |
| https://www.webcard.irish/call-of-duty-modern-warfare-2-repack-mp-sp-nosteamro-        |
| <u>game/</u>                                                                           |
| https://malekrealty.org/singiyatirajcommunitymedicinepdf17/                            |
| https://motif-designs.com/2022/07/06/xforce-keygen-32-bit-autocad-2016-upd/            |
| https://drmanishhinduja.com/2022/07/06/hd-online-player-50-shades-of-grey-hd-full-hot- |
| <u>movie-in-h/</u>                                                                     |
| http://www.camptalk.org/autocad-2006-software-free-download-full-full-version-         |
| <u>filehippoinstmankl/</u>                                                             |
| https://www.realteqs.com/teqsplus/upload/files/2022/07/wx8uVES8fO7CsBUbZtt5_06_16      |
| 3387cd9114bea8d02d4ff89dc07ed0_file.pdf                                                |
| <u>https://used-gensets.com/advert/net-control-2fullfull-version-download/</u>         |
| https://threepatrons.org/news/satoskartextbookofpharmacologypdfdownload-link/          |
| https://lotem-jewelry.com/underworld-blood-wars-english-subtitle-download-link/        |
| https://rockmitnesixs1984.wixsite.com/merimipad/post/ford-microcat-v01-2007-iso-setup- |
| <u>better-free</u>                                                                     |
| https://www.7desideri.it/upsilon-2000-download-serial-number-2021/                     |
| http://www.webvideoexperts.com/coreldraw-graphics-                                     |
| suite-2019-v21-0-0-593-crackhot/                                                       |
| https://saginawantiquewarehouse.com/wp-content/uploads/2022/07/celkaes.pdf             |
| http://www.delphineberry.com/?p=16268                                                  |
| http://3.16.76.74/advert/ta-ra-rum-pum-man-2-720p-hindi/                               |
|                                                                                        |
|                                                                                        |

instructional. How to activate the student edition of LabVIEW 2017: 1.

20 Character Activation Code for Labyiew 2019/12/11.20 Character Activation Code for Labview 20 Character Activation Code for Labview 20 Character Activation Code for Labyiew 20 Character Activation Code for Labyiew 20 Character Activation Code for Labview 20 Character Activation Code for Labview 20 Character Activation Code for Labview 20 Character Activation Code for Labview 20 Character Activation Code for Labyiew 20 Character Activation Code for Labyiew 20 Character Activation Code for Labview 20 Character Activation Code for Labview 20 Character Activation Code for

Labview 20 Character Activation Code for Labview 20 Character Activation Code for Labview 20 Character Activation Code for Labview 20 Character Activation Code for Labview 20 Character Activation Code